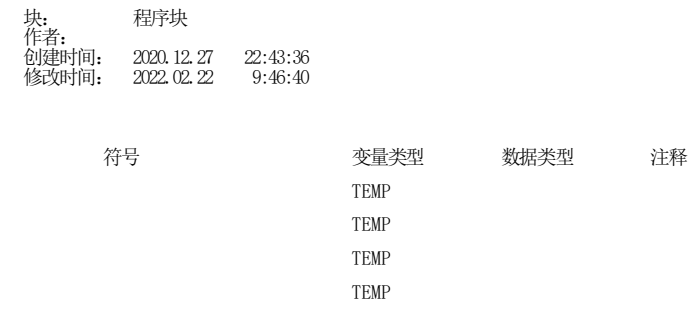

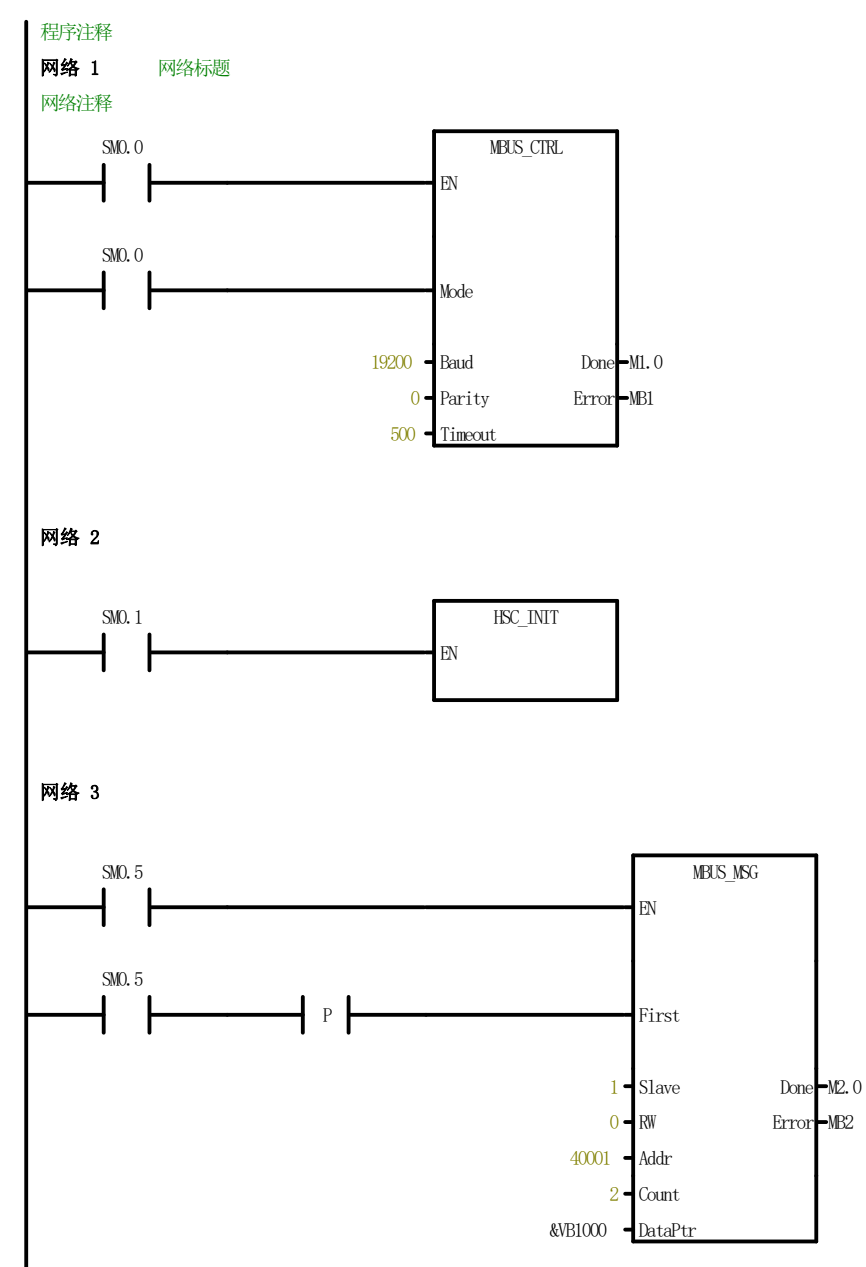

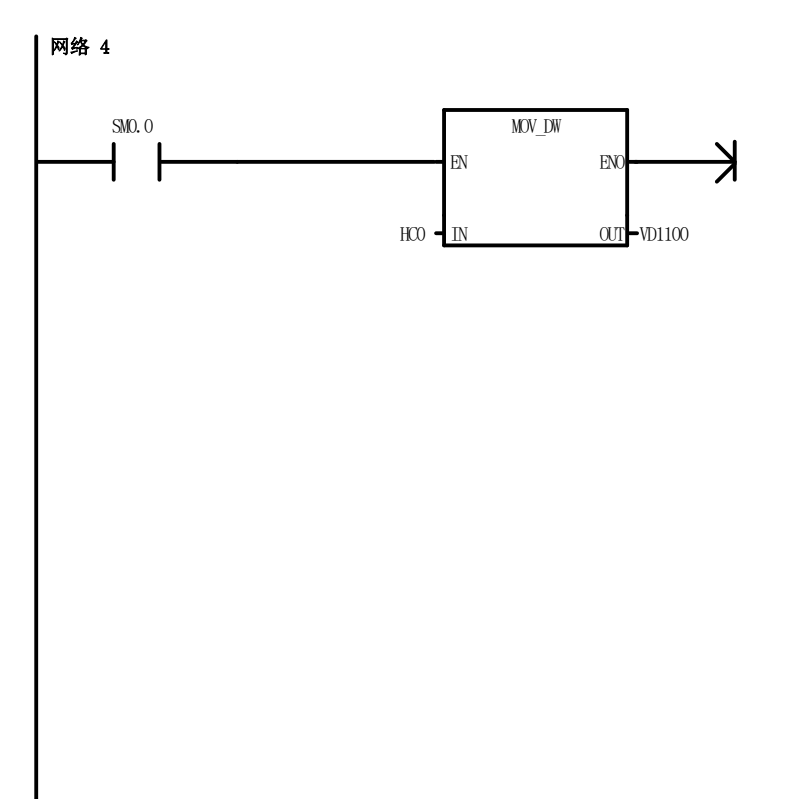

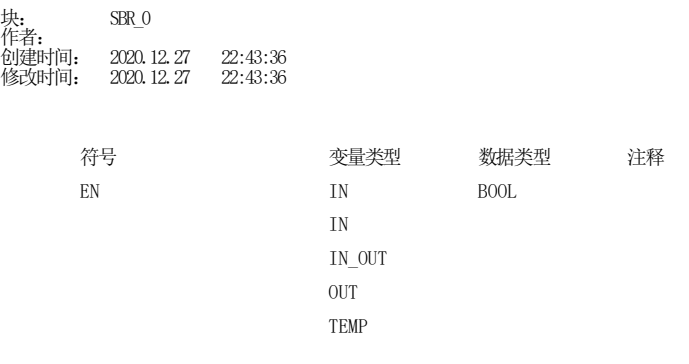

## 子程序注释 网络 1 网络标题

网络注释

## $\overline{\mathcal{A}}$

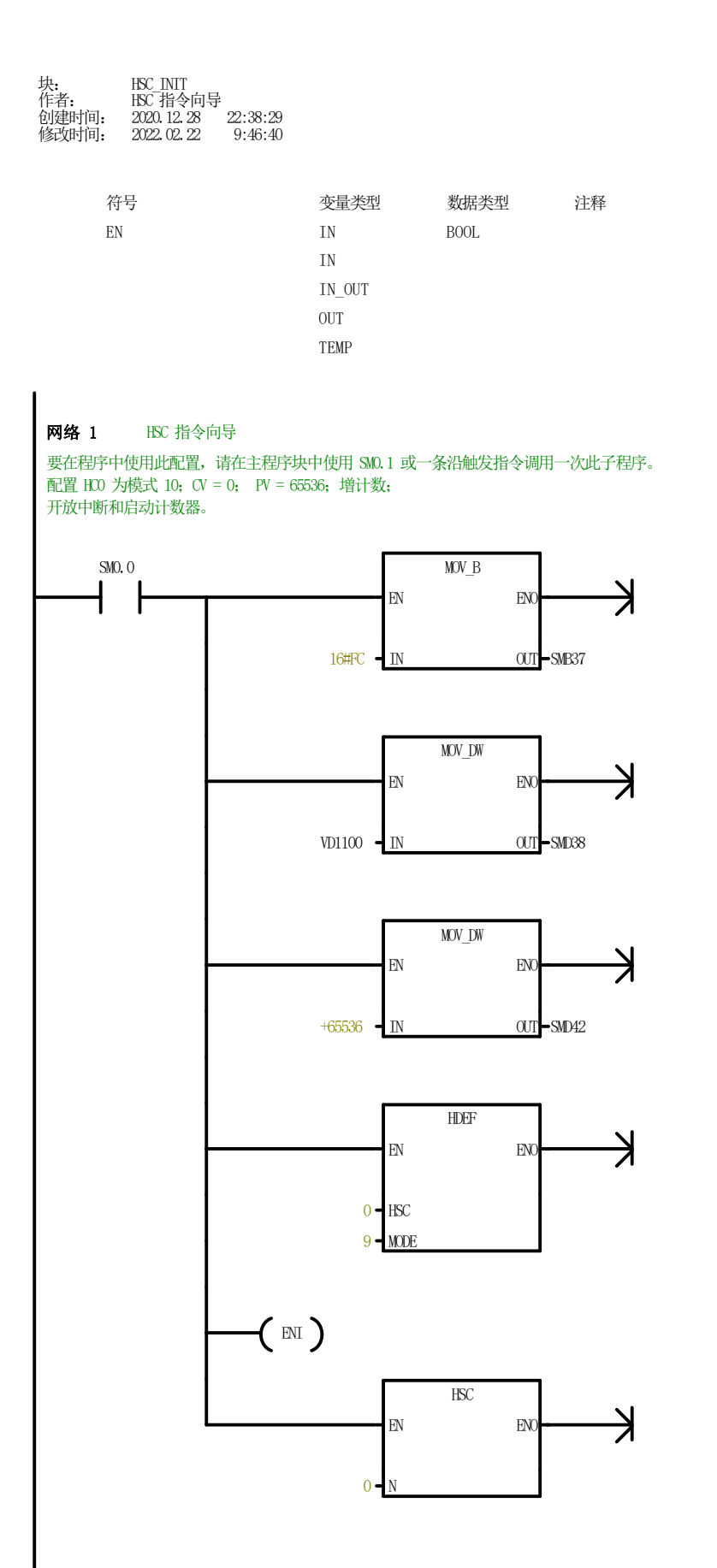